## **Health Partner Gateway SYSTEM ACCESS AUTHORIZATION**

Complete the following to authorize or remove a HPG user account

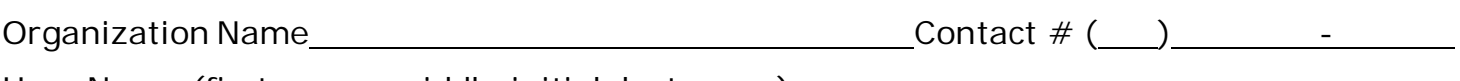

User Name (first name, middle initial, last name)

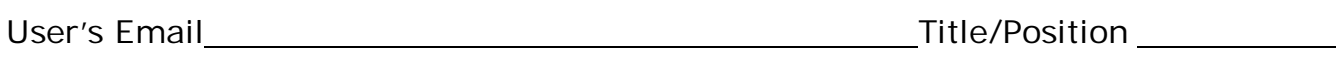

Supervisor\_\_\_\_\_\_\_\_\_\_\_\_\_\_\_\_\_\_\_\_\_\_\_\_\_\_\_\_\_\_\_\_\_Expected Start/End Date \_\_\_\_\_\_\_\_\_\_\_\_\_\_

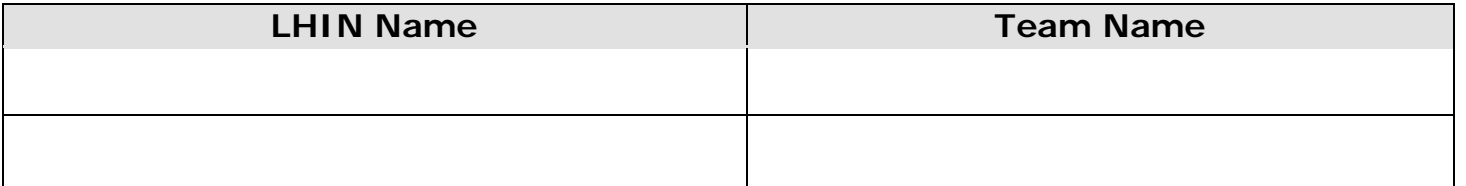

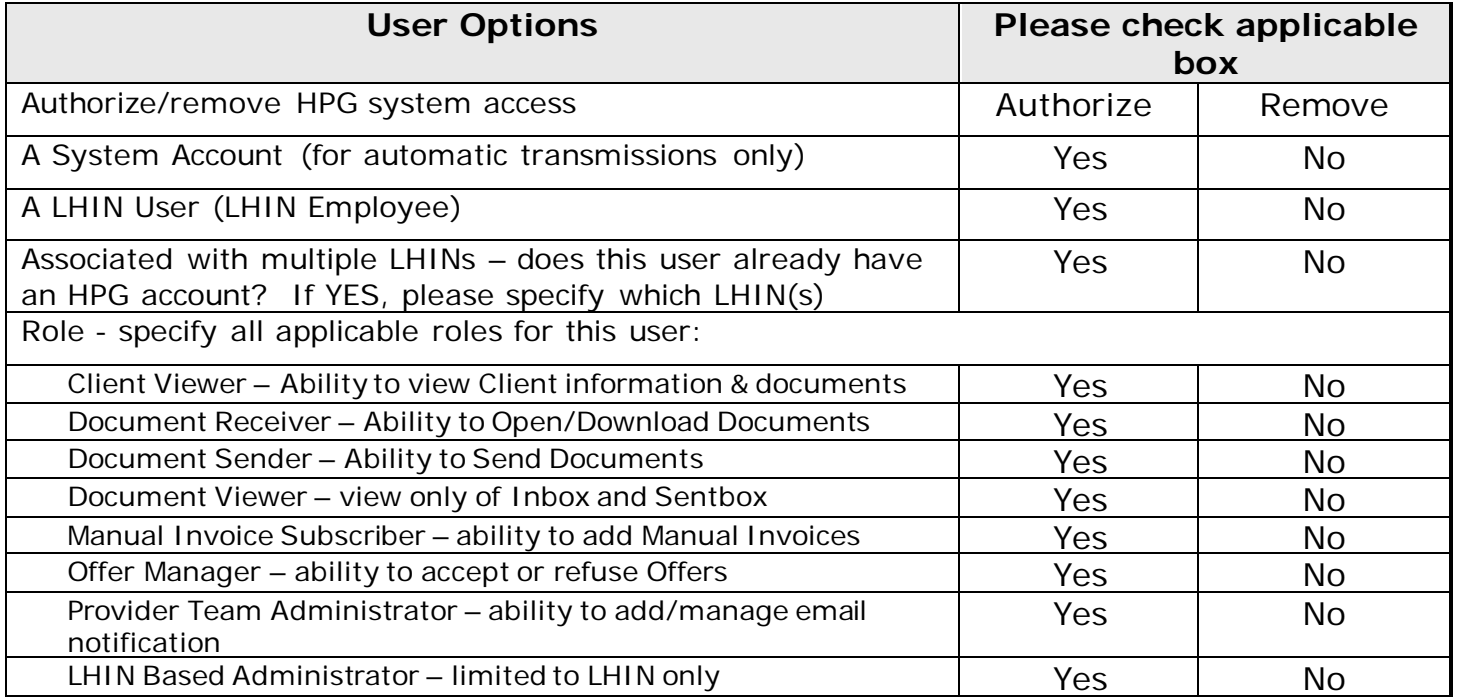

Reason for Change

Date **Caucasian Contract Contract Authorized Signature** 

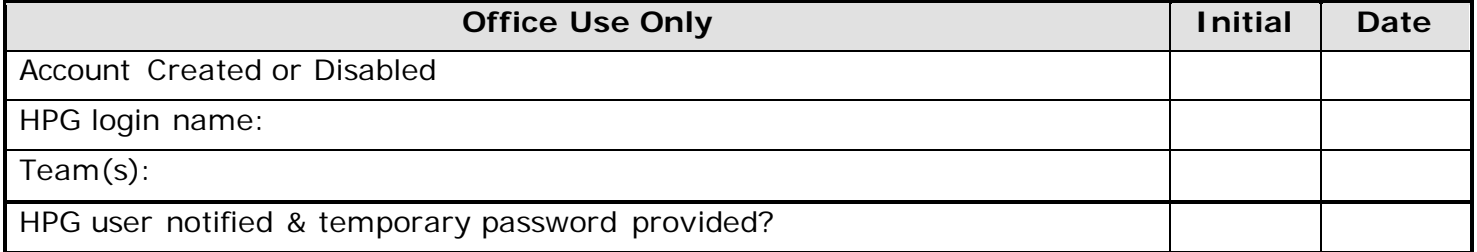